# SSCE 2393 NUMERICAL METHODS

# **CHAPTER 1** NONLINEAR EQUATIONS

Farhana Johar, Department of Mathematical Sciences, Faculty of Science, UTM. farhanajohar@utm.my

# Chapter 1: Nonlinear Equations

- 1.1 Introduction
- 1.2 Intermediate Value Theorem
- 1.3 Bisection Method
- 1.4 Fixed-point Iteration Method (simple iterative method)
- 1.5 Newton-Raphson Method
- 1.6 Summary

# **1.1 Introduction**

In this chapter, we will learn how to find the root(s) of a non-linear equation.

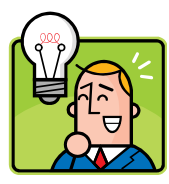

Root/Solution/Zeroes: the value which, substituted in an equation, satisfies the equation.

Example 1:  $y = x^2 - 4$ .

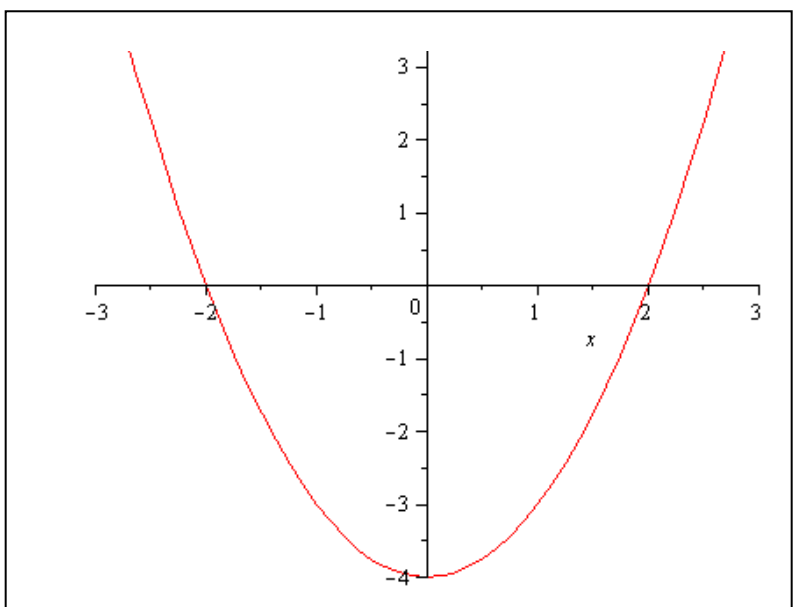

From the graph, the roots of *y* are -2 and 2.

In real applications, it is not always easy to draw the graph to locate the roots. However, we can always find the interval [a, b] where the roots lie.

Steps:

- 1. Breaking the original equation into few equations.
- 2. Draw the graphs.
- 3. Identify the intersection points.
- 4. Determine the interval.

Example 2: Find the interval [a, b] where the roots for  $y = x^2 - x - 3$  lie.

Step 1: Breaking the original equation into few equations.

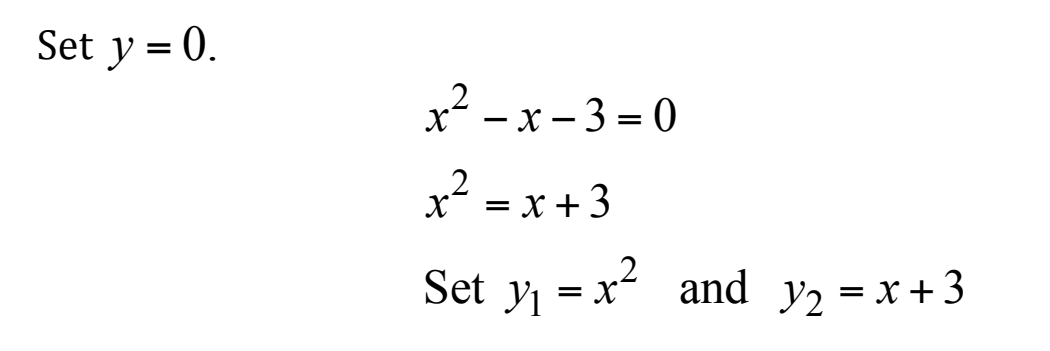

Step 2: Plot  $y_1$  and  $y_2$ .

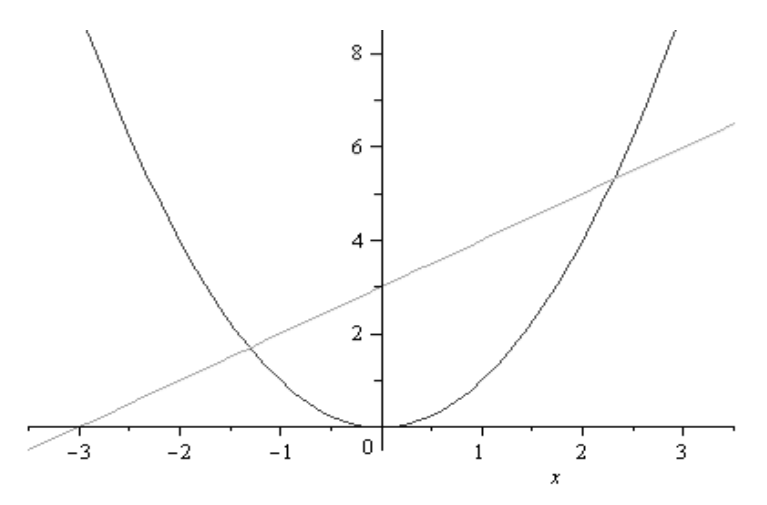

Step 3: Identify the intersection points.

Step 4: Determine the intervals.

$$
\therefore x^* \in [2,3] \text{ and } [-2,-1].
$$

# **1.2 Intermediate Value Theorem (IVT)**

• to verify the existence of the roots.

#### **Theorem:**

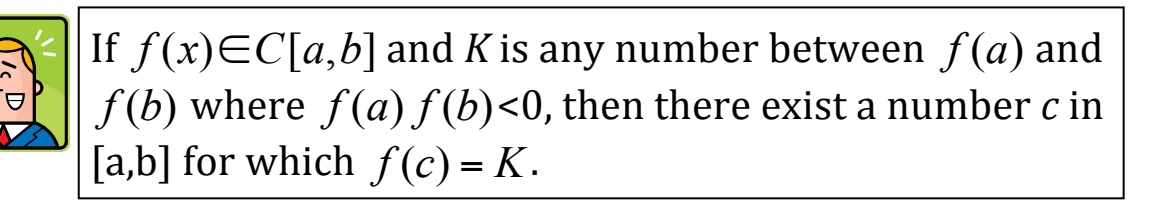

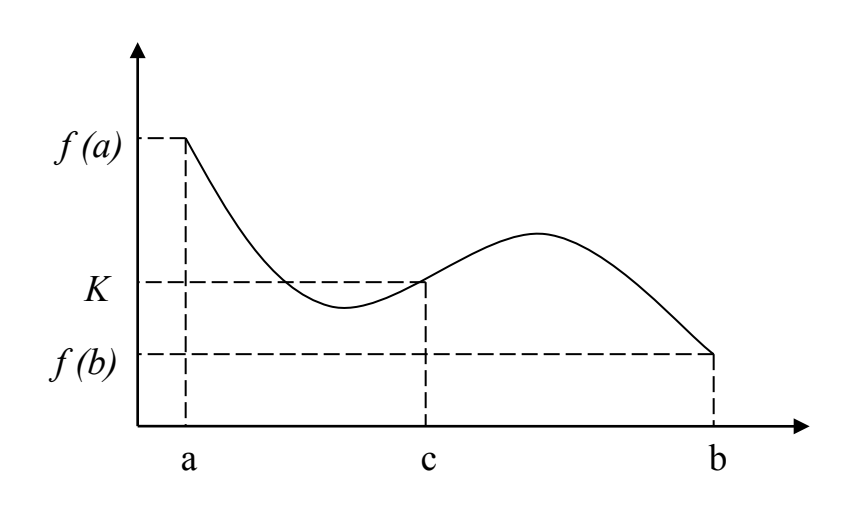

Example 3: Verify that  $x^5 - 2x^3 + 3x^2 - 1 = 0$  has a solution in the interval [0,1].

#### **Solution:**

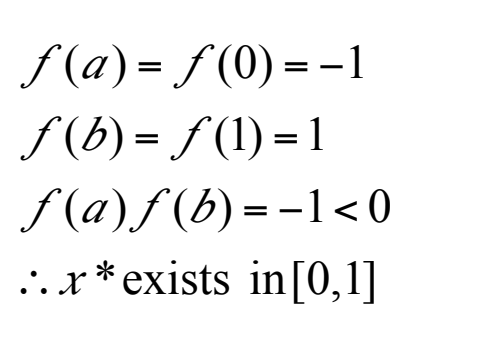

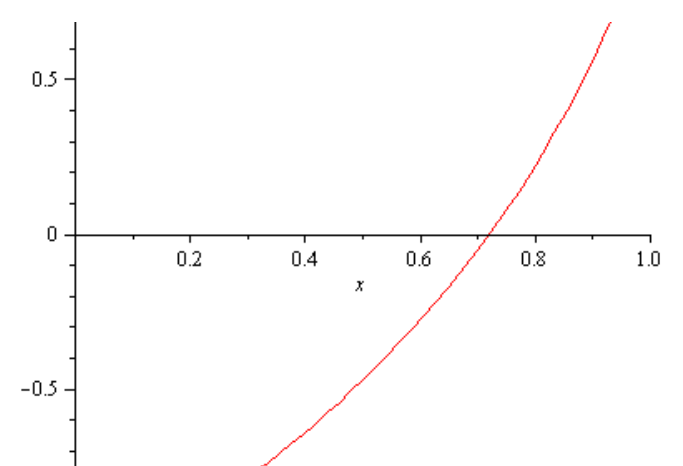

#### **1.3 BISECTION METHOD**

$$
\triangleright \text{Formula}: c_i = \frac{a_i + b_i}{2}
$$
\n
$$
\triangleright \text{ Initial guess: } a_0 \text{ and } b_0 \text{ so that } f(a_0) f(b_0) < 0
$$

 $\triangleright$  Algorithm:

If  $f(a_i)f(c_i) = 0$  then STOP. Take  $x^* = c_i$  as a root. *i* If  $f(a_i) f(c_i) < 0$  then  $a_{i+1} = a_i$ ,  $b_{i+1} = c_i$ *i* **i**  $f(a_i) f(c_i) > 0$  then  $a_{i+1} = c_i$ ,  $b_{i+1} = b_i$ <u>and the second property of the second property</u>

 $\triangleright$  The process is repeated up to *i*-th step until it satisfies

1.  $f(c_i) = 0$  2.  $|f(c_i)| < \varepsilon$  or 3.  $|b_i - a_i| < \varepsilon$ for a given value of  $\varepsilon$  and then take  $x^* \approx c_i$ .

## **Example 4**

Solve  $f(x) = x^3 - x^2 - 2$  in the interval [1,2] take  $\varepsilon = 0.005$ . Stop when  $| f(c_i) | < \varepsilon$ .

## **Solution**

 $\underline{i} = 0$ 

$$
a_0 = 1, b_0 = 2 \text{ therefore } c_0 = \frac{1+2}{2} = 1.5
$$
  
\n
$$
f(a_0) = f(1) = 1^3 - 1^2 - 2 = -2
$$
  
\n
$$
f(c_0) = f(1.5) = (1.5)^3 - (1.5)^2 - 2 = -0.875
$$
  
\nTherefore:  $a_1 = c_0 = 1.5$  and  $b_1 = b_0 = 2$ 

 $\underline{i} = 1$ 

$$
a_1 = 1.5
$$
,  $b_1 = 2$  therefore  $c_1 = \frac{1.5 + 2}{2} = 1.75$   
\n $f(a_1) = f(1.5) = -0.875$   
\n $f(c_1) = f(1.75) = 0.297$   $\Rightarrow$   $f(a_1)f(c_1) < 0$ 

Therefore:  $b_2 = c_1 = 1.75$  and  $a_2 = a_1 = 1.5$ 

Notice that  $|f(c_1)| > \varepsilon$ ,

so repeat the above step for  $i = 2,3, \ldots$  until satisfying the conditions.

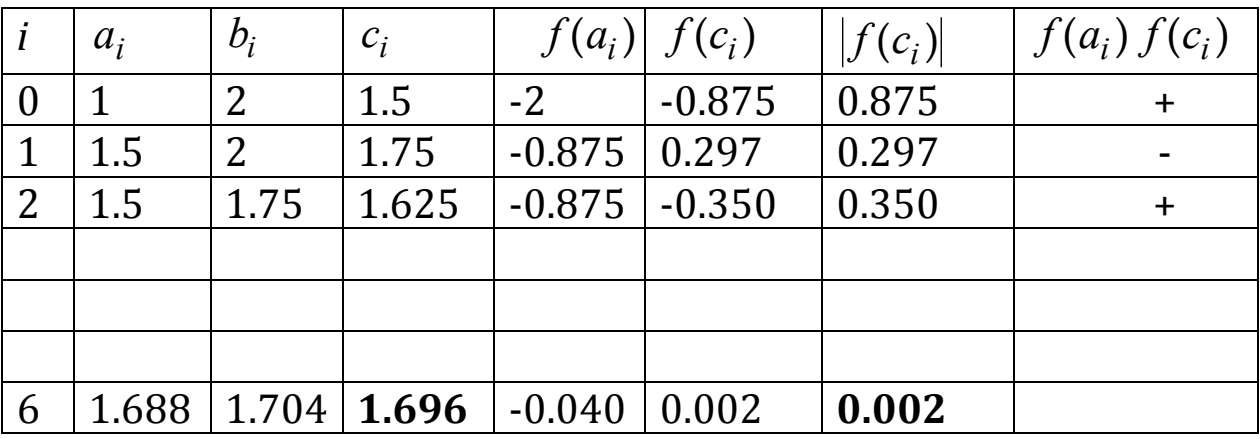

From the table above, the algorithms stop at  $i = 6$  since  $| f(c_i) | < \varepsilon$ .

Therefore,  $x^* = c_6 = 1.696$ 

#### **1.4 FIXED-POINT ITERATION METHOD**

- $\triangleright$  Formula:  $x_{i+1} = g(x_i)$
- ≻ Convergence:  $-1 \le g'(x_i) \le 1$  (or  $|g'(x)| \le 1$ )
- $\triangleright$  Initial guess:  $x_0$  which is close to the root  $x^*$ .
- **►** Do the iteration up to *i*-th step until  $|x_i x_{i-1}| < ε$  for a given value of  $\varepsilon$  and take  $x^* \approx x_i$ .

# **Example 5**

Find a root for  $f(x) = x^3 - x^2 - 2$  in the interval [1, 2], and take  $\varepsilon = 0.005$ .

#### **Solution**

Step 1: find  $g(x)$ 

Set 
$$
f(x) = 0
$$
 to get  $x = g(x)$   
\n $\Rightarrow x^3 - x^2 - 2 = 0$   
\n $x^3 = x^2 + 2$   
\n $x = (x^2 + 2)^{\frac{1}{3}}$   
\n $\therefore g(x) = (x^2 + 2)^{\frac{1}{3}}$  and  $g'(x) = \frac{2x}{3}(x^2 + 2)^{\frac{-2}{3}}$   
\n $\therefore x_{i+1} = (x_i^2 + 2)^{\frac{1}{3}}$ 

Step 2: Iteration

$$
\begin{aligned}\n\frac{i &= 0}{\text{Let } x_0 = 1} \\
x_1 &= \left(x_0^2 + 2\right)^{\frac{1}{3}} \\
&= \left(1^2 + 2\right)^{\frac{1}{3}} = 1.442 \\
\text{and } |g'(x_0)| &= \left|\frac{2(1)}{3}\left(1^2 + 2\right)^{\frac{-2}{3}}\right| = 0.320 \text{ satisfies } -1 \le g'(x_i) \le 1.\n\end{aligned}
$$

$$
\frac{i = 1}{x_1 = 1.442}
$$
  

$$
x_2 = (x_1^2 + 2)^{\frac{1}{3}}
$$
  

$$
= ((1.442)^2 + 2)^{\frac{1}{3}} = 1.598
$$

and 
$$
|g'(x_1)| = 0.377
$$
 satisfies  $-1 \le g'(x_i) \le 1$ .

Error =  $|x_1 - x_0| = |1.442 - 1| = 0.442 > \varepsilon$ , so continue for  $i = 2$ 

Proceed until the stopping condition is met.

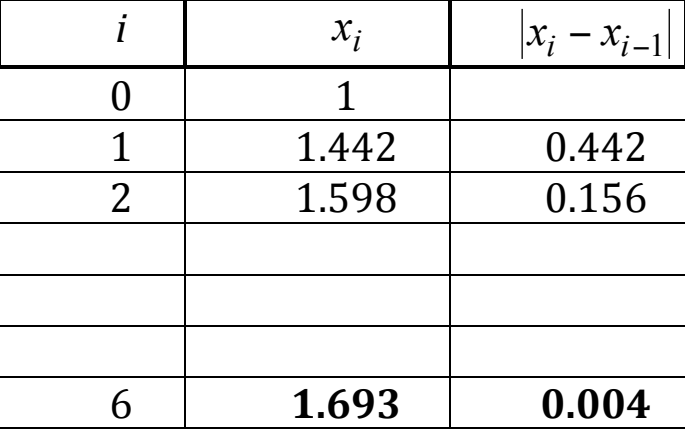

$$
i = 6
$$
 to get  $x^* = x_6 = 1.693$ 

#### **Example 2:**

Show that  $x^2 - 3x + e^x - 2 = 0$  can be manipulated to form  $2 + e^{x} - 2$ 3  $x^2 + e^x$  $x = \frac{x^2 + e^x - 2}{x}$ . Then, find a root,  $x^*$  using fixed-point iteration method. Use  $x_0 = -1$ .

**Solution:**

$$
x^{2}-3x+e^{x}-2=0
$$
  
3x = x<sup>2</sup> + e<sup>x</sup> - 2  
x = 
$$
\frac{x^{2} + e^{x} - 2}{3}
$$
 (shown).

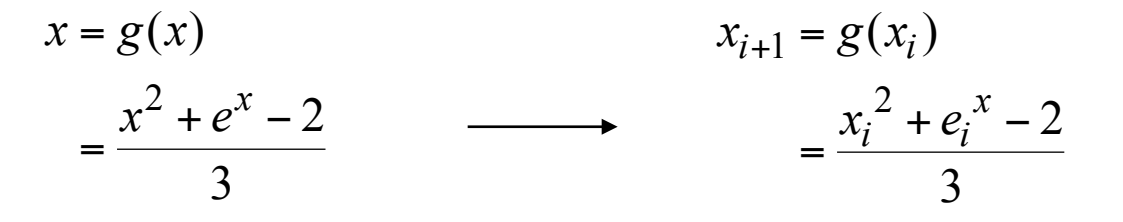

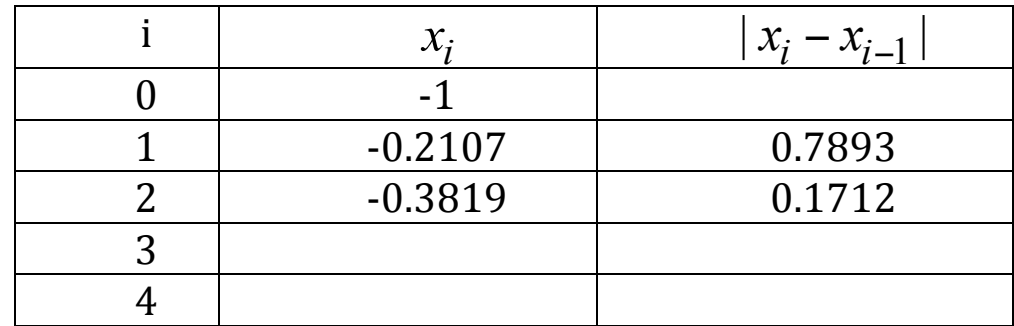

$$
\therefore x^* \approx x_4 = -0.3903
$$

#### **1.5 NEWTON-RAPHSON METHOD**

Formula :  $(x_i)$  $(x_i)$ 1 *i i*  $f^{i+1}$  -  $x_i$  -  $f'(x)$ *f x*  $x_{i+1} = x_i - \frac{f}{f'}$ Initial guess:  $x_0 = a$  or  $x_0 = b$  so that  $f(a_0) f(b_0) < 0$ 

Do the iteration up to *i*-th step until  $f(x_i) = 0$ ,  $|f(x_i)| < \varepsilon$  or  $|x_i - x_{i-1}| < \varepsilon$  for a given value of  $\varepsilon$ and take  $x^* \approx x_i$ .

#### **Example 1**

Find a root for  $f(x) = x^3 - x^2 - 2$  in the interval [1, 2] and take  $\varepsilon = 0.005$ . Stop when  $|x_i - x_{i-1}| < \varepsilon$ .

## **Solution**

\**you* can choose any number between 1 and 2 to start,  $x_0$ .

$$
f(x) = x3 - x2 - 2
$$
  
f'(x) = 3x<sup>2</sup> - 2x  

$$
\underline{i} = 0
$$
  

$$
x_0 = 1, \text{ so } x_1 = x_0 - \frac{f(x_0)}{f'(x_0)}
$$

$$
= 1 - \frac{-2}{1} = 3
$$

Continue for next  $i = 1$ 

$$
\begin{aligned}\n\underline{i} &= 1 \\
x_1 &= 3, \quad \text{so } x_2 = x_1 - \frac{f(x_1)}{f'(x_1)} \\
&= 3 - \frac{16}{21} = 2.238\n\end{aligned}
$$

Notice that  $error = |x_1 - x_0| = |3 - 1| = 2 > \varepsilon$ , so continue for  $i = 2$ .

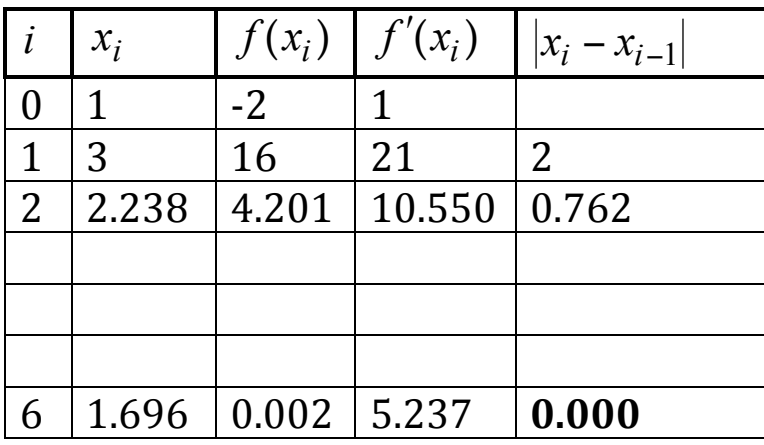

Stop the algorithm at  $i = 6$  to get  $x^* = x_6 = 1.696$  where  $|x_6 - x_5| = 0 < \varepsilon$